# POWER QUERY RECIPES

### Master Your Data in Excel & Power Bl

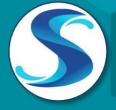

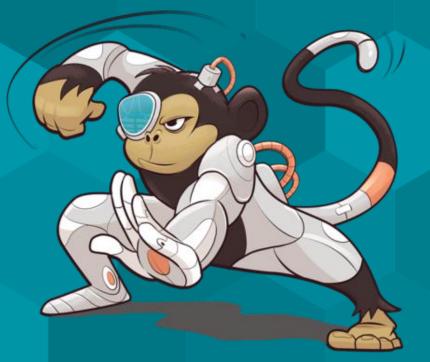

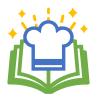

# **About Power Query Recipes**

These cards are a set of ready-to-use Power Query Recipes to lead you step-by-step through a variety of data transformations and techniques. These cards are a useful reference where you can look up the exact steps needed for a particular data transformation pattern. We hope you find them as handy as we do ourselves!

### **Using the Recipe Cards**

The Table of Contents and the recipe cards are fully linked so you can easily navigate between them. Clicking on the recipe number or name on the Table of Contents will take you directly to that recipe. Likewise, if a recipe card references another recipe, clicking that reference will take you directly to the referenced recipe.

Many of the recipes are also linked to corresponding videos in one or more of our Skillwave Training courses, and are indicated with the video icons shown here:

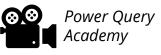

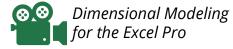

Dimensional Modeling for the Power BI Pro

If you are enrolled in the corresponding course(s) indicated on the recipe card, clicking the video icon will take you to that video on the course site. Please note that you will first need to login to the course site before being able to watch the video. You will not be able to watch the video if you are not enrolled in the corresponding course.

If you are on the ongoing subscription of these cards, we will let you know when new cards have been added to the set you so can download your updated copy.

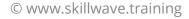

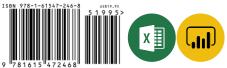

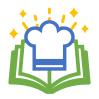

Look for the

**Difficulty Scale:** 

Pattern

## **Power Query Recipes – Table of Contents**

#### **Course for Corresponding Video:**

### **00. BEST PRACTICE ARCHITECTURES**

| 0.100.1902 | Files as a Data Source            |  |
|------------|-----------------------------------|--|
| 0.110.2010 | Creating a Staging Query          |  |
| 0.120.2010 | Modifying Query Load Destinations |  |
| 0.410.2010 | Creating Fact Tables              |  |
| 0.510.2010 | Creating Dimension Tables         |  |
| 0.520.2010 | Creating Bridge Tables            |  |
| 0.530.2010 | Creating Composite Keys           |  |
| 0.540.2010 | Flattening Snowflaked Dimensions  |  |
|            |                                   |  |

#### **10. SPLITTING DATA**

| 10.100.1910 | Split Records into Columns |
|-------------|----------------------------|
| 10.105.1910 | Split Records into Rows    |

#### 20. RESHAPING DATA

| 20.100.1910 | Pivoting Data                 |
|-------------|-------------------------------|
| 20.105.1910 | Unpivoting Data               |
| 20.106.1906 | Keep nulls During Unpivot     |
| 20.107.1910 | Prevent Errors During Unpivot |
| No<br>Code  | Pro<br>Code                   |

© www.skillwave.training

| Power Query<br>Academy | Dimensional<br>Modeling |     |
|------------------------|-------------------------|-----|
| n/a                    | n/a                     | n/a |
|                        | <b>8</b> .8             |     |
| (8).8<br>1             | ⊗.⊗<br>•                |     |
| n/a                    | <b>⊗</b> .⊗             |     |
| n/a                    | <b>⊗</b> .⊗<br>∎        |     |
| n/a                    | <b>⊗</b> .⊗             |     |
| n/a                    | 8.8<br>•                |     |
| n/a                    | 8.8                     |     |
| Power Query<br>Academy | Dimensional<br>Modeling |     |
| 88<br>1                | n/a                     | n/a |
| 88<br>100              | n/a                     | n/a |
| Power Query<br>Academy | Dimensional<br>Modeling |     |
| 88<br>1                | n/a                     | n/a |
| 88<br>1                | n/a                     | n/a |
| n/a                    | n/a                     | n/a |
| n/a                    | n/a                     | n/a |

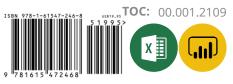

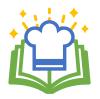

# Power Query Recipes – Table of Contents Course for Corresponding Video:

#### 20. RESHAPING DATA CONT...

| 20.110.1910 | Transposing Data                 |
|-------------|----------------------------------|
| 20.115.1910 | Unpivot Subcategorized Data      |
| 20.116.1910 | Unpivot Subcategories – Big Data |
| 20.120.1910 | Pivoting Stacked Data            |
| 20.140.2012 | Pivoting Horizontal Pairs        |
| 20.150.2103 | Remove Top x (Dynamic) Rows      |
|             |                                  |

#### **30. COMBINING DATA**

|                                              | 30.100.1910 | 7 Ways to Join Your Data                |
|----------------------------------------------|-------------|-----------------------------------------|
|                                              | 30.105.2103 | Exact Match                             |
|                                              | 30.110.2103 | Left Outer Join                         |
|                                              | 30.111.2103 | Right Outer Join                        |
|                                              | 30.112.2103 | Full Outer Join                         |
|                                              | 30.113.2103 | Inner Join                              |
|                                              | 30.114.2103 | Left Anti Join                          |
|                                              | 30.115.2103 | Right Anti Join                         |
|                                              | 30.116.2103 | Full Anti Join                          |
|                                              | 30.120.2103 | Cartesian Product (Many to Many Join)   |
| Look for the<br>Pattern<br>Difficulty Scale: | No<br>Code  | le Pro<br>Code © www.skillwave.training |

| Power Query<br>Academy                      | Dimensional<br>Modeling |     |
|---------------------------------------------|-------------------------|-----|
| 00<br>1                                     | n/a                     | n/a |
|                                             | n/a                     | n/a |
| <b>8</b> 8<br>∎∎∎                           | n/a                     | n/a |
| 88<br>1                                     | n/a                     | n/a |
| <b>⊗⊗</b><br>1000                           | n/a                     | n/a |
| n/a                                         | n/a                     | n/a |
| Power Query Dimensional<br>Academy Modeling |                         |     |
| <b>⊗</b> .⊗<br>1                            | n/a                     | n/a |
| <b>⊗</b> .⊗<br><b>1</b>                     | n/a                     | n/a |
| <b>⊗</b> ⊗<br><b>1</b>                      | n/a                     | n/a |
| <b>⊗</b> ⊗<br>1                             | n/a                     | n/a |
| ©.©<br>•                                    | n/a                     | n/a |
| 00<br>1                                     | n/a                     | n/a |
|                                             | n/a                     | n/a |
|                                             | n/a                     | n/a |
| <b>⊗</b> ⊗<br><b>1</b>                      | n/a                     | n/a |
| ⊗⊗<br>'∎∎.¶                                 | n/a                     | n/a |
| <b>TOC:</b> 00.002.210                      |                         |     |

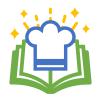

## **Power Query Recipes – Table of Contents**

### **30. COMBINING DATA CONT...**

- 30.125.1910 Approximate Match
- 30.130.2012 Fuzzy Matching

#### **35. APPENDING DATA**

| 35.100.1910 | Basic Append                                                                          |
|-------------|---------------------------------------------------------------------------------------|
| 35.400.1908 | Appending Data Recipe Navigation                                                      |
| 35.410.1910 | Local/Network Drive "FilesList" Query                                                 |
| 35.412.1901 | SharePoint/Office 365 Groups "FilesList" Query                                        |
| 35.414.1901 | OneDrive for Business "FilesList" Query                                               |
| 35.420.1910 | Combine All "Flat" Files in a Folder                                                  |
| 35.500.1910 | Appending a Named Worksheet or Table from<br>Multiple Excel Files                     |
| 35.510.1907 | Appending Contents of x <sup>th</sup> Table or Worksheet<br>from Multiple Excel Files |
| 35.520.1907 | Appending Contents and Name of x <sup>th</sup> Table                                  |

### **40. CONDITIONAL LOGIC**

|                                              | 40.100.1910 | Extract to New | Column Based on Prior Row |
|----------------------------------------------|-------------|----------------|---------------------------|
|                                              | 40.105.1910 | Extract to New | Column Based on Next Row  |
| Look for the<br>Pattern<br>Difficulty Scale: | Code        | Lo<br>Code     | © www.skillwave.training  |

#### **Course for Corresponding Video:**

| Power Query<br>Academy | Dimensional<br>Modeling |           |
|------------------------|-------------------------|-----------|
| 88<br>1                | n/a                     | n/a       |
| 88<br>1                | n/a                     | n/a       |
| Power Query<br>Academy | Dimensional<br>Modeling |           |
| <b>⊗</b> ⊗<br>1∎∎.∎    | n/a                     | n/a       |
| n/a                    | n/a                     | n/a       |
| 8.8<br>1               | n/a                     | n/a       |
| n/a                    | n/a                     | n/a       |
| n/a                    | n/a                     | n/a       |
| 8.8<br>1               | n/a                     | n/a       |
| <b>⊗</b> .⊗<br>•∎.∎    | n/a                     | n/a       |
| n/a                    | n/a                     | n/a       |
| n/a                    | n/a                     | n/a       |
| Power Query<br>Academy | Dimensional<br>Modeling |           |
| 8.8<br>• • • •         | n/a                     | n/a       |
| 88<br>1                | n/a                     | n/a       |
| ISBN 978-1-61547-246-8 | US\$119.95<br>9.9.5>    | 00.003.21 |

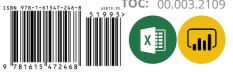

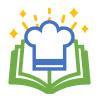

## **Power Query Recipes – Table of Contents**

#### 50. RANKING

- 50.100.2001 Ordinal Ranking
- 50.105.2001 Standard Competition Ranking
- 50.110.2001 Modified Competition Ranking
- 50.115.2001 Dense Ranking
- 50.120.2004 Fractional Ranking
- 50.125.2010 Number Grouped Rows

#### **60. DATE & TIME TECHNIQUES**

| 60.001.2010 | Overview: Creating Dynamic Calendar Tables Part 1                     |
|-------------|-----------------------------------------------------------------------|
| 60.002.2010 | Overview: Creating Dynamic Calendar Tables Part 2                     |
| 60.100.2010 | Dynamic Calendar Boundaries: Standard Year Ends                       |
| 60.105.2010 | Dynamic Calendar Boundaries: Non-Standard<br>Year Ends                |
| 60.110.2010 | Helper Queries for Custom Calendars                                   |
| 60.120.2010 | Year End Adjustment for Non-Standard Year Ends:<br>12-Month Calendars |
| 60.130.2010 | Year End Adjustment for Non-Standard Year Ends:<br>364-Day Calendars  |

Look for the Pattern Difficulty Scale:

© www.skillwave.training

#### **Course for Corresponding Video:**

| Power Query<br>Academy | Dimensional<br>Modeling                                                         |     |
|------------------------|---------------------------------------------------------------------------------|-----|
| 88<br>1                | n/a                                                                             | n/a |
| 88<br>1                | n/a                                                                             | n/a |
| 88<br>1                | n/a                                                                             | n/a |
| 8.8<br>1               | n/a                                                                             | n/a |
| (8).<br>1              | n/a                                                                             | n/a |
| 88<br>1                | <b>⊗</b> .⊗<br>•                                                                |     |
| Power Query<br>Academy | Dimen<br>Mode                                                                   |     |
| n/a                    | <b>⊗</b> .⊗<br>•                                                                |     |
| n/a                    | ()<br>()<br>()<br>()<br>()<br>()<br>()<br>()<br>()<br>()<br>()<br>()<br>()<br>( |     |
| 8.8<br>1               | <b>⊗</b> .⊗<br>•                                                                |     |
| n/a                    |                                                                                 |     |
| n/a                    | <b>⊗</b> .⊗<br>∎                                                                |     |
| n/a                    | <b>8</b> .8                                                                     |     |
| n/a                    | 88<br>1                                                                         |     |

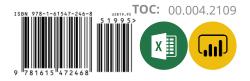

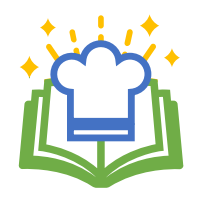

*60*.

# **Power Query Recipes – Table of Contents**

#### **Course for Corresponding Video:**

Dimensional

Modeling

**Power Query** 

Academy

n/a

| DATE & TIM  | E TECHNIQUES CONTINUED                             |
|-------------|----------------------------------------------------|
| 60.210.2010 | Dynamic Calendar: Start Date to End Date           |
| 60.220.2004 | Dynamic Calendar: Start Date + x Days              |
| 60.330.2010 | Fiscal Periods for 12-Month Non-Standard Year Ends |
| 60.410.2010 | PeriodID Column Recipes for 364-Day Calendars      |
| 60.420.2010 | MonthID Column Recipe for 364-Day Calendars        |
| 60.430.2010 | Fiscal Period Columns for 445/454/544 Calendars    |
| 60.510.2010 | PeriodID Column Formulae for 13 x 4-Week Calendars |
| 60.530.2010 | Fiscal Period Columns for 13 x 4-Week Calendars    |
| 60.800.2010 | Replace null with Current Date                     |
| 60.850.2109 | Creating a Custom GetMonthEnds Function            |
| 60.855.2109 | Creating a Custom GetYearEnds Function             |
| 60.900.1903 | Convert a Unix Timestamp to a Valid Date           |
| 60.910.1903 | Convert UTC DateTime to Local DateTime             |
| 60.920.1903 | Switching DateTimes Zones                          |

| <b>,</b>     |                      |     |  |
|--------------|----------------------|-----|--|
| (8).<br>1    | 8<br>8               |     |  |
| (8).<br>(1). | n/a                  | n/a |  |
| n/a          | <b>⊗</b> .⊗<br>∎     |     |  |
| n/a          | 8<br>8<br>9          |     |  |
| n/a          | (⊗.⊗<br>•∎           |     |  |
| n/a          | 8.                   |     |  |
| n/a          | <b>⊗</b> .⊗<br>∎     |     |  |
| n/a          | ()<br>()<br>()<br>() |     |  |
| n/a          | 8<br>8               |     |  |
| (8).8<br>1   | n/a                  | n/a |  |
| 8.8          | n/a                  | n/a |  |
| n/a          | n/a                  | n/a |  |
| n/a          | n/a                  | n/a |  |
|              |                      |     |  |

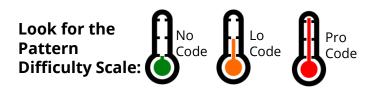

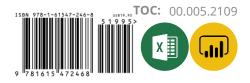

n/a

n/a

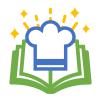

# **Power Query Recipes – Table of Contents**

#### **65. ALLOCATING VALUES**

| 65.100.2109 | Allocating Values Over Periods Between Two Dates   |
|-------------|----------------------------------------------------|
| 65.101.2109 | Allocating Values Over x Periods From a Start Date |
| 65.110.2109 | Allocate Evenly to Each Day in Period              |
| 65.120.2109 | Allocate to Month by Days in Period                |
| 65.130.2109 | Allocate Evenly to each Month in Period            |
| 65.220.2109 | Allocate to Year by Days in Period                 |
| 65.230.2109 | Allocate Evenly to each Year in Period             |
| 65.310.2109 | Allocate Over x Months from Start Date             |
| 65.320.2109 | Allocate Over x Years from Start Date              |
| 65.410.2109 | Allocate Over x Consecutive Days from Start        |
| 65.420.2109 | Allocate Over x Instances at y Intervals           |
|             |                                                    |

### 70. MISCELLANEOUS

| 70.100.2001 | Add a Random Number to all Table Rows   |
|-------------|-----------------------------------------|
| 70.110.1908 | Difference from Prior Row               |
| 70.120.1908 | Import the Most Recent File in a Folder |

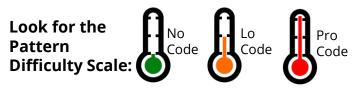

© www.skillwave.training

#### **Course for Corresponding Video:**

| Power Query<br>Academy | Dimensional<br>Modeling |     |
|------------------------|-------------------------|-----|
| <b>8</b> 8             | n/a                     | n/a |
| <b>8</b> 8<br><b>1</b> | n/a                     | n/a |
| <b>8</b> 8             | n/a                     | n/a |
|                        | n/a                     | n/a |
| <b>8</b> 8<br><b>1</b> | n/a                     | n/a |
| 88<br>1                | n/a                     | n/a |
| <b>8</b> 8<br><b>1</b> | n/a                     | n/a |
| <b>8</b> 8<br><b>1</b> | n/a                     | n/a |
| <b>8</b> 8<br><b>1</b> | n/a                     | n/a |
| @@<br>                 | n/a                     | n/a |
| <b>8</b> 8<br><b>1</b> | n/a                     | n/a |
| Power Query<br>Academy | Dimensional<br>Modeling |     |
|                        | n/a                     | n/a |
| n/a                    | n/a                     | n/a |
| n/a                    | n/a                     | n/a |

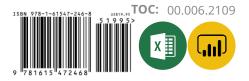